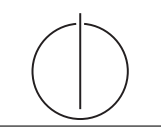

# Übung zur Vorlesung *Grundlagen: Datenbanken* im WS13/14

Henrik Mühe (muehe@in.tum.de)

http://www-db.in.tum.de/teaching/ws1314/dbsys/exercises/

### Blatt Nr. 7

Tool zum Üben von SQL http://www-db.in.tum.de/~muehe/sql/.

SQL Challenges http://codematch.muehe.org.

# Mailen Sie Ihre Lösung VOR der Übung an Ihren Tutor, damit Sie diese nicht komplett abtippen müssen, falls Sie in der Übung drankommen.

### Hausaufgabe 1

" enligt staat die 1 ofmaneren sie eine sext-klinkagen, am die staateneen zu erimiteen, die mehr SWS belegt haben als der Durchschnitt. Berücksichtigen Sie dabei auch Total-Fleißige Studenten": Formulieren Sie eine SQL-Anfragen, um die Studenten zu ermitteln, verweigerer, die gar keine Vorlesungen hören.

### Hausaufgabe 2

Für die nachfolgenden Aufgaben sollten Sie eine größere *prüfen*-Relation benutzen, damit die Anfragen sinnvoll getestet werden können. Im Tool heißt diese Relation pruefenxl.

Bestimmen Sie für alle Studenten eine gewichtete Durchschnittsnote ihrer Prüfungen. Die Gewichtung der einzelnen Prüfungen erfolgt gemäß dem Vorlesungsumfang (SWS). Dies entspricht dem Verfahren der Durchschnittsnotenberechnung für Ihr Bachelor-Zeugnis.

# Hausaufgabe 3

Welche Studenten haben alle Vorlesungen, die sie haben prüfen lassen, auch tatsächlich vorher gehört?

#### Hausaufgabe 4

Was bringt der Vorlesungsbesuch? Finden Sie heraus, ob es für Prüfungen von Vorteil ist, die jeweiligen Vorlesungen auch gehört zu haben. Ermitteln Sie dazu die Durchschnittsnote der Prüfungen, zu denen die Studenten die Vorlesungen nicht gehört haben und die Durchschnittsnote der Prüfungen, zu denen sie die Vorlesungen gehört haben.

### Hausaufgabe 5

Gegeben (auch im Tool!) sei die Tabelle ubahn, die strukturell dem folgenden Beispiel gleicht:

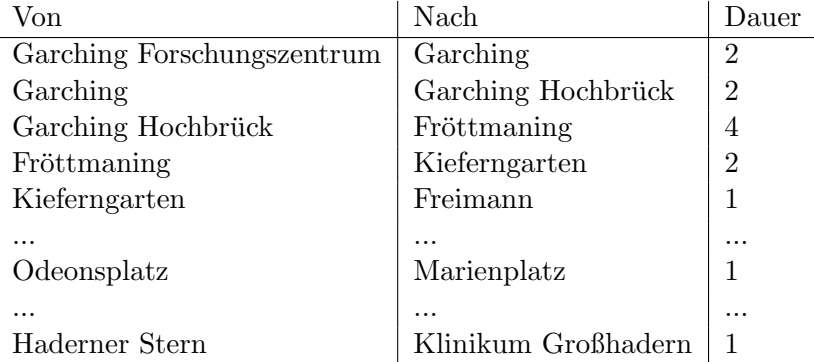

Geben Sie eine Anfrage an, welche für eine gegebene Station, beispielsweise Garching Forschungszentrum, ermittelt, welche anderen Stationen von hier erreicht werden können. Geben Sie diese duplikatfrei aus.

Weitere Übungsvorschläge:

- Ermitteln Sie die Gesamtdauer, die eine Fahrt von einer gegeben zu jeder anderen Station benötigt.
- Geben Sie eine SQL Anfrage an, welche alle von Freimann in beide Richtungen rekursiv erreichbaren Stationen ermittelt. Bilden Sie hierzu zunächst die Hülle in beide Richtungen. Was ist das Problem bei der Erstellung der einfachen Hülle auf der symmetrischen Basisrelation?